Pigz Crack Free For PC

# [Download](http://evacdir.com/beset/UGlnegUGl/waterparks/carmelitas.ZG93bmxvYWR8eXUyTm01NmZId3hOalUwTlRJeU1URXdmSHd5TlRjMGZId29UU2tnY21WaFpDMWliRzluSUZ0R1lYTjBJRWRGVGww?knight=gastronomy=hairline=parasites)

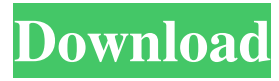

#### **Pigz Product Key Full [Updated-2022]**

Gzip is a general purpose data compression utility. In addition to compressing, it also supports decompression. Cracked Pigz With Keygen is a compression utility that focuses on speed and uses multiple processors to speed up the compression. Pigz Cracked 2022 Latest Version is a multi-threaded compression utility and as such is able to take advantage of multiple processor cores. Pigz takes advantage of the multi-threading on your system for maximum compression. The decompression utility is also included in the program download. The decompression utility supports the same options as the compression utility. Pigz is not supported on 64-bit systems. Pigz is able to run on Windows XP, Windows Vista, Windows 7, Windows Server 2003, Windows Server 2008, Windows 8, Windows Server 2012, Windows 10 and Windows Server 2016. Pigz can be used on all Intel x86-compatible operating systems. Compressing files with Pigz is easy. You can use the command line, a GUI or the Pigz.EXE application. The GUI is very intuitive. You can drag and drop files on to the window for compression. You can specify the number of threads to be used for compression and the operation speed. The command line utility works well for running the compression tasks on the command line. You can also use the command line utility to compress or decompress files. You can specify the number of threads and the operation speed. Pigz is a command line utility to compress files. The program supports the gzip, bzip2 and xz compression algorithms. You can also use Pigz to decompress files that have been compressed with the gzip, bzip2 or xz algorithms. Pigz is designed for use with the GUI and command line utility. The program allows you to easily compress and decompress a number of files using the command line utility. If you use the GUI utility, you can choose the method of compression for the files. The GUI utility allows you to drag and drop files on to the window for

compression. The GUI utility can be used to compress and decompress files with ease. You can simply click on the Compress button on the window. You can also drag and drop files on to the window for compression. The GUI allows you to choose the compression method for the files. If you select the GZIP Compression option, you can specify the number of threads and the operation speed

### **Pigz Crack +**

You can use the tool for fast compression and decompression of the files. The utility was developed by Timo Nystöt. You can use the tool to encrypt files for protection. You can select a compression level as well. The application can use the memory or CPU. You can compress multiple files at once. You can use the tool to check if a file is encrypted or not. Key Features: 1) You can use the application to compress the files or to decompress the files. 2) You can use the file system to compress files or to decompress files. 3) You can select the compression level, as well as the algorithm for the compression or the algorithm for the decompression. 4) You can compress multiple files or decompress multiple files at the same time. 5) The utility can use the RAM or the CPU, for file compression or decompression. 6) You can check if a file is encrypted or not. 7) You can encrypt or decrypt the file. 8) You can modify the header of the file or the footer of the file. 9) The utility supports Mac, Linux, and Windows. 10) You can use the command prompt window to enter the desired commands. 11) The application supports both Arabic and English languages. Key Features: 1) You can select an encrypted file or an unencrypted file. 2) You can compress a file or you can decompress a file. 3) You can compress multiple files or you can decompress multiple files at the same time. 4) You can use the RAM or you can use the CPU for compression or decompression. 5) You can check if a file is encrypted or not. 6) You can encrypt or decrypt a file. 7) You can modify the header of the file or the footer of the

file. 8) You can compress multiple files or you can decompress multiple files. 9) You can use the command prompt window to enter the desired commands. 10) The application supports Mac, Linux, and Windows. SumatraPDF is a cross-platform PDF reader developed by SumatraPDF Inc., with the help of experienced developers that decided to bring their exceptional software to as many users as possible. The application has an elegant and clean interface that allows you to manage, view and read files in a very fast and intuitive way. You can annotate PDF files and 77a5ca646e

### **Pigz [Updated]**

Features of Pigz Here are the features of the program Pigz: It can compress a file on your Windows system. The program can handle a large number of files in a sequential order. You can add many filters in order to determine which filters are applicable for a particular file. You can select a file compression level to perform a compression task. There is a command that lets you know which algorithm the program is using to compress the file. The program has a graphical interface. This utility can be executed from the Command Prompt window. Note: This utility requires that you have Windows XP Home Edition or Windows Vista or Windows 7. The Command Prompt window can also be used to run other utility programs. You can view all the command line arguments of this program. The program can be used to view the details of the compression and decompression operation. This tool can be used to execute scripts using the command line parameters. You can also use this application for compressing the files on a web server. The gzip utility can be used to decompress the files that were compressed using Pigz. You can use Pigz to compress many files sequentially. The tool lets you set the compression level of the file. You can choose from many different algorithms to compress the files. The utility lets you view the details of the compression and decompression operations. There is a command that lets you view the compression ratios of the files. You can also use the tool to decompress the files that were compressed using Pigz. You can use Pigz to compress the files on a web server. There are many other features of Pigz, such as The command prompt is used to run all the commands. You can use the options that are given in the Command Prompt window. The utility can be used to view all the command line options. The utility has a command line option that allows you to view the list of the files that were compressed using Pigz. The program also has the option to view the

compressed files. You can use the command line parameters to execute a script. You can use the option given in the Command Prompt window to execute a command. The utility can be used to view the details of the compression and decompression operation. You can

#### **What's New In Pigz?**

Pigz (Program for GZIP compressor) is a compression tool that aims to use multiple processor cores in order to speed up the operations. You can use the Command Prompt window to view all the command line arguments and to enter the desired commands. Pigz is not the smallest tool in the world. But it will let you to compress files extremely fast. Pigz is a compress-decompress tool that does not require a GUI. Pigz will provide you best compression for the speed. You can use the command line to enter the commands and arguments. You can also use the unpigz.com utility to decompress gzip compressed files. Pigz is compatible with Windows 2000, Windows XP, Windows Vista, Windows 7, Windows Server 2003 and Windows Server 2008. Applications: 1) Compressing your files Pigz can also compress your files in a few seconds and compress them in different file formats such as bzip2, gzip, ZIP, rar, zip etc. Pigz will compress large files and folders. This means that you will not experience any interruptions while compressing your large files. Pigz will be able to compress each file at a high speed. So you don't need to wait for your file to be uncompressed if it takes a while to uncompress it. Pigz supports all types of files such as bzip2, gzip, ZIP, rar, zip etc. You can compress multiple files at a time. You can compress each file separately or you can compress a folder that contains all your files and folders in a single command. 1. Type pigz.exe -h for usage information or any available options. 2. Type pigz.exe -c -r "C:\file1.bz2","C:\file2.bz2" "C:\dir1\file1.bz2" "C:\dir2\file2.bz2" "C:\dir3\file1.bz2" "C:\dir4\file1.bz2" to compress a folder and its contents. -c : to compress the

selected files, -r : to compress recursively. Note: The contents of the folder should be enclosed between double quotes. Pigz supports a total of 16 compression options. -x : to enable/disable the command line options. -q : to suppress displaying the command line output. -h : to print the command line options with explanation. -b : to enable/

## **System Requirements For Pigz:**

If you plan on playing with people on the same PC, some people prefer a resolution of 1080p with AA enabled. If that's the case you'll want a good graphics card with a minimum of 1 GB VRAM. If you plan on playing with people on the same PC, some people prefer a resolution of 1080p with AA enabled. If that's the case you'll want a good graphics card with a minimum of 1 GB VRAM. Game: Deus Ex: Mankind Divided is a science fiction action/RPG game with a main storyline, side

# Related links:

<https://www.raven-guard.info/wp-content/uploads/2022/06/wakjann.pdf> <http://iptvpascher.com/?p=1224> <https://www.slaymammas.com/mbox2eml-download-x64/> [https://lisgozonchome.wixsite.com/stilnulleaphig/post/metadata-explorer-crack-with-registration](https://lisgozonchome.wixsite.com/stilnulleaphig/post/metadata-explorer-crack-with-registration-code-for-pc-april-2022)[code-for-pc-april-2022](https://lisgozonchome.wixsite.com/stilnulleaphig/post/metadata-explorer-crack-with-registration-code-for-pc-april-2022) [https://wocfolx.com/upload/files/2022/06/peW1NAadhUk2fMQd7C9m\\_06\\_879084ee0cfc1eac7](https://wocfolx.com/upload/files/2022/06/peW1NAadhUk2fMQd7C9m_06_879084ee0cfc1eac7d2dce561acbf9c1_file.pdf) [d2dce561acbf9c1\\_file.pdf](https://wocfolx.com/upload/files/2022/06/peW1NAadhUk2fMQd7C9m_06_879084ee0cfc1eac7d2dce561acbf9c1_file.pdf) <https://marcsaugames.com/2022/06/06/veecad-crack-free-download-2022/> [https://black-affluence.com/social/upload/files/2022/06/UQTIgP9stbBirXUTtku4\\_06\\_90f4cadc9](https://black-affluence.com/social/upload/files/2022/06/UQTIgP9stbBirXUTtku4_06_90f4cadc9182b0dfc92fb27008ffc51a_file.pdf) [182b0dfc92fb27008ffc51a\\_file.pdf](https://black-affluence.com/social/upload/files/2022/06/UQTIgP9stbBirXUTtku4_06_90f4cadc9182b0dfc92fb27008ffc51a_file.pdf) [https://www.illuzzzion.com/socialnet/upload/files/2022/06/n36S1pwa2q24NK2Obk9b\\_06\\_87908](https://www.illuzzzion.com/socialnet/upload/files/2022/06/n36S1pwa2q24NK2Obk9b_06_879084ee0cfc1eac7d2dce561acbf9c1_file.pdf) [4ee0cfc1eac7d2dce561acbf9c1\\_file.pdf](https://www.illuzzzion.com/socialnet/upload/files/2022/06/n36S1pwa2q24NK2Obk9b_06_879084ee0cfc1eac7d2dce561acbf9c1_file.pdf) [https://www.linkspreed.com/upload/files/2022/06/cIWFNSMArChOg23TNnYx\\_06\\_879084ee0cf](https://www.linkspreed.com/upload/files/2022/06/cIWFNSMArChOg23TNnYx_06_879084ee0cfc1eac7d2dce561acbf9c1_file.pdf) [c1eac7d2dce561acbf9c1\\_file.pdf](https://www.linkspreed.com/upload/files/2022/06/cIWFNSMArChOg23TNnYx_06_879084ee0cfc1eac7d2dce561acbf9c1_file.pdf) [https://worldwidefellowship.org/wp-content/uploads/2022/06/FLV\\_File\\_Player.pdf](https://worldwidefellowship.org/wp-content/uploads/2022/06/FLV_File_Player.pdf)